#### Выполни задание:

- 1) Какое из приведенных ниже слов не могут быть идентификаторами переменных, зачеркните эти слова: а) Fio; б) SC 3; в) 11\_klass; г) №55; д) Сумма; е) Pr5; ж) End.
- 2) Вычислить:
	- а) trunc(2.1); б) trunc(2.5); в) trunc(2.8); г) round(2.1); д) round(2.5); е) round(2.8).
- 3) Вычислить:
	- а) 5 div 3 ; б) 5 mod 3; в) 9 div 3; г) 9 mod 3.
- 4) Определите тип выражения (integer или real): а) trunc(Pi);  $\qquad 6)$  sqr(2.2);  $\qquad$  в) sqr(3); г) 25/5; д) sqrt(16); е) round(2.7).
- 5) Запишите по правилам языка Паскаль следующие выражения: а) 1+sin x; 6)  $\sqrt{9x}B$ )  $2x^2 + 4x + 6$

**Исправь ошибки в программе:**

**Program lab№1; Uses crt; Var y- real; Begin; Clr scr; Writeln ( Введите число x ) Read ln(x); y=5x:2; Writeln ('y=',y:5:2); Readkey; End.**

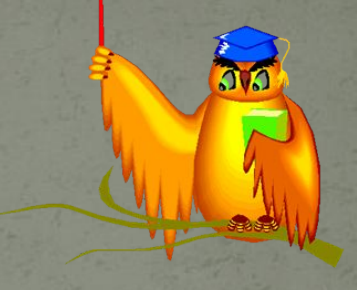

**Program my1; Uses crt; Var a,b,c,D,x1,x2: real; Begin**

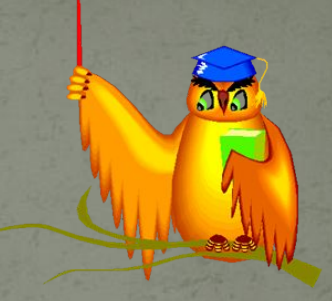

 **Writeln ('Введите числа a, b и с'); Readln(a,b,c); D:=sqr(b)-4\*a\*c; x1:=(-b+sqrt(D))/(2\*a); x2:=(-b-sqrt(D))/(2\*a); Writeln ( 'x1=',x1:5:1, 'x2=',x2:5:1); Readkey;**

**End.**

### Тема урока:

# Условный оператор. Ветвление

#### Условный оператор -

да

 $\overline{X}$ 

 $X > Y$ 

**HeT** 

 $\overline{Y}$ 

позволяет выбрать те или иные части программы в зависимости от условий

#### Полная форма условного оператора

if  $\langle$ условие> then  $\langle$ оператор 1> else  $\leq$ оператор 2>;

Program my2; Uses crt; Var x,y: integer; begin writeln ('Введите два числа');  $readln(x, y);$ if  $x \geq y$  then writeln(x) else writeln(y); readkey; end.

Что появится **у** а экране **ПОСЛЕ ВЫПОЛНЕНИЯ** ланной программы? Внимание! перед else ; не ставится!

> Подчеркните условный оператор.

#### Неполная форма условного оператора

If  $\langle$  yC $\lambda$ OBHe> then  $\langle$ O $\lambda$ Oneparop 1>;

Пусть даны два числа. Если первое больше второго по абсолютной величине, то необходимо уменьшить первое в пять раз. Иначе число оставить без изменения.

Program my3; Uses crt; Var x, y: real; **Begin** Writeln (Введите числа х и у'); Readln (x,y); If  $abs(x) > abs(y)$  then  $x:=x/5$ ; Write('x=', x, 'y=', y); **Readkey;** End.

**Program my1; Uses crt; Var a,b,c,D,x1,x2: real; Begin Writeln ('Введите числа a, b и с'); Readln(a,b,c); D:=sqr(b)-4\*a\*c; x1:=(-b+sqrt(D))/(2\*a); x2:=(-b-sqrt(D))/(2\*a); Writeln ( 'x1=',x1:5:1, 'x2=',x2:5:1); Readkey; Программа решения квадратного уравнения**

**End.**

**Program my1; Uses crt; Var a,b,c,D,x1,x2: real; Begin Writeln ('Введите числа a, b и с'); Readln(a,b,c); D:=sqr(b)-4\*a\*c; If D<0 then write('нет решений') else begin x1:=(-b+sqrt(D))/(2\*a); Программа решения квадратного уравнения**

 **x2:=(-b-sqrt(D))/(2\*a); Writeln ( 'x1=',x1:5:1, 'x2=',x2:5:1); end;**

**Readkey; End.**

## $a:=7$ ; b:=5; c:=2; if  $a > b$  then  $x := b + c$ else x:=a+b; write(x);

### $a:=9$ ; b:=2; c:=7; if  $(a>b)$  and  $(b>c)$  then  $x:=2*a$ else  $x:=a-3*b;$

write(x);

### $a:=1$ ; b:=4; c:=8; if  $(a \le b)$  or  $(a \ge c)$  then  $x:=5^*a-b$ else  $x:=4*a*b;$

 $write(x);$ 

### $a:=7$ ; b:=3; c:=6; if  $(a>b)$  and  $(a>c)$  then  $x:=a-b$ else  $x:=4*a-b;$

write(x);

#### Домашнее задание.

- Напишите программу нахождения наибольшего из трех чисел.
- Напишите программу вычисления функции y=1/х для любого х. При х=о выдать сообщение «функция не существует»